# **SAYISAL ANALİZ Ders Özetleri – 2023 Bahar**

## <span id="page-1-0"></span>**İçindekiler**

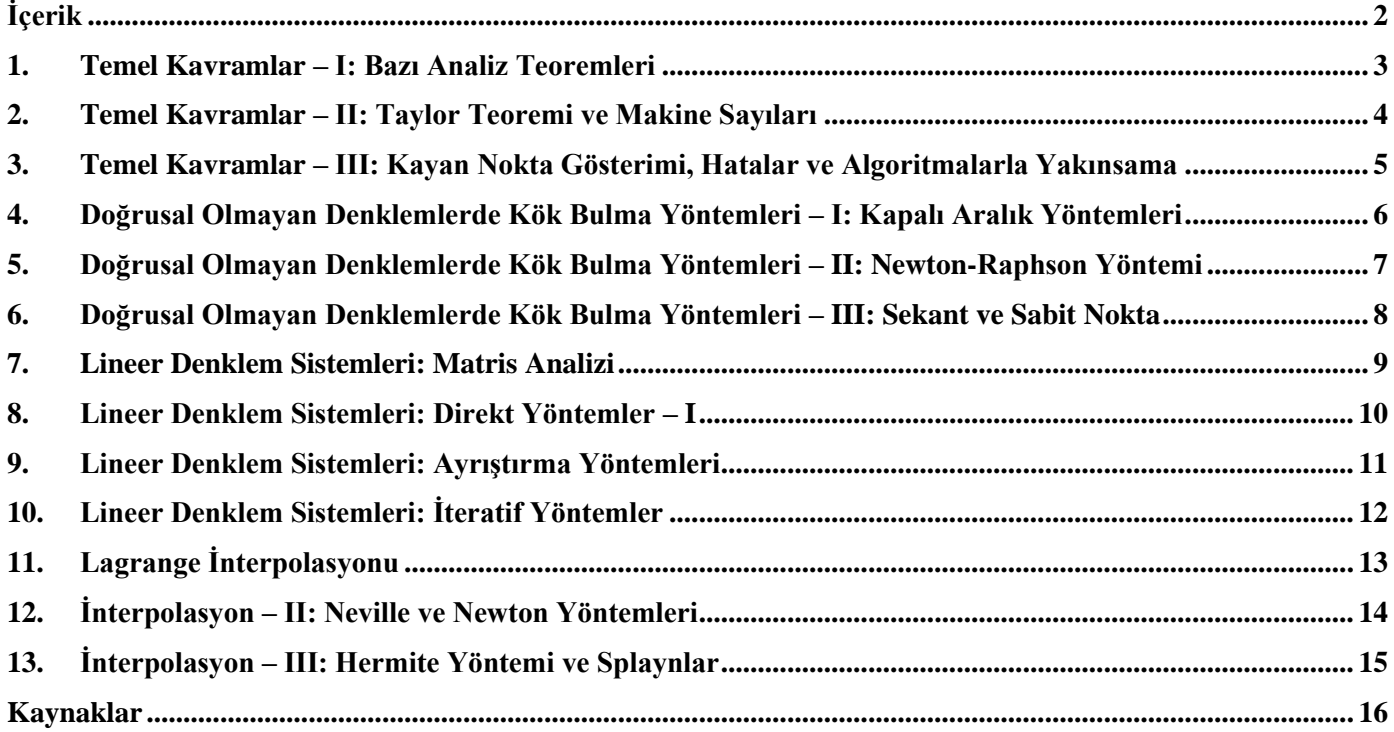

### **Sayısal Analiz Ders Notu Hakkında**

#### Merhaba,

Bu ders notu 2023 Bahar döneminde RTEÜ Fen Edebiyat Fakültesi Matematik Bölümünde yürütülmüş olan "MAT312 Sayısal Analiz" dersinin içeriğine uygun olarak öğrencilerin faydalanması adına hazırlanmıştır. Ders kapsamında kullanılan kaynaklar temel alınarak her başlıkla ilgili içerik bir sayfaya sığacak şekilde özetlenmeye çalışılmış, derste ayrıntılı olarak çözülen örnekler genelde sadece sonuçları ile verilmiştir. Ders notunu hazırlarken kullanılan kaynaklar son kısımda verilmiştir.

Dersin işlendiği dönemin hibrit eğitim ile yürütülmüş olması nedeniyle ilgili dönemde Sayısal Türev ve İntegral ile ilgili kısma çok az zaman kaldığı için ders notuna bu dölüm dahil edilmemiştir.

Ders notu ile ilgili yazım-içerik-bilimsel vb. hataları belirlemeniz durumunda [zafer.bekiryazici@erdogan.edu.tr](mailto:zafer.bekiryazici@erdogan.edu.tr) adresinden bana iletirseniz memnun olurum. İlerleyen süreçte olası hataların düzeltilmesi ile bu notun daha kapsamlı bir şekil almasını umuyorum.

Saygılarımla.

Dr. Zafer BEKİRYAZICI

#### <span id="page-2-0"></span>**1. Temel Kavramlar – I: Bazı Analiz Teoremleri**

- Sayısal analizde kullanılan yöntemlerin tanıtımı için bazı temel kavramların gözden geçirilmesi gerekmektedir.
- Bir  $X \subset \mathbb{R}$  kümesinde tanımlı bir f fonksiyonu için  $\forall \varepsilon > 0$  sayısına karşılık bir  $\delta(\varepsilon) > 0$  sayısı  $0 < |x x_0| < \delta(\varepsilon)$ eşitsizliğini sağlayan her x için  $|f(x) - L| < \varepsilon$  olacak şekilde varsa L sayısı f fonksiyonunun  $x_0$  noktasındaki limitidir denir ve  $\lim_{x \to x_0} f(x) = L$  ile gösterilir.
- $f(x)$  bir  $X \subset \mathbb{R}$  kümesinde tanımlı bir fonksiyon ve  $x_0 \in X$  olsun.  $f(x)$  fonksiyonunun  $x_0$  noktasında sürekli olması için g.y.k.  $\lim_{x\to x_0} f(x) = f(x_0)$  olmasıdır. Eğer  $f(x)$  her  $x \in X$  için sürekli ise X üzerinde süreklidir  $[f(x) \in C(X)]$ .
- $\{x_n\}_{n=1}^{\infty}$  gerçel (veya kompleks) değerli bir dizi olsun. Her  $\varepsilon > 0$  sayısına karşılık  $|x_n x| < \varepsilon$  olacak şekilde yalnız  $\varepsilon$ 'a bağlı bir  $n > N(\varepsilon)$ ,  $n \in \mathbb{Z}^+$  varsa  $\{x_n\}_{n=1}^{\infty}$  dizisi  $x$ 'e yakınsaktır denir.
- Eğer  $f(x)$ ,  $X \subset \mathbb{R}$  kümesinde tanımlı bir fonksiyon ve  $x_0 \in X$  ise " $f(x)$  fonksiyonu  $x_0$  noktasında süreklidir" ve "Eğer X kümesindeki herhangi bir  $\{x_n\}_{n=1}^{\infty}$  dizisi  $x_0$  noktasına yakınsıyorsa  $\lim_{x\to x_0} f(x) = f(x_0)$  olur" ifadeleri denktir.
- Eğer  $f(x)$ ,  $x_0$  noktasını içeren bir açık aralıkta tanımlı bir fonksiyon ise bu noktadaki türevi  $\lim_{x\to x_0} \frac{f(x)-f(x_0)}{x-x_0}$  $\frac{x-y-x_0}{x-x_0}$  if a desiyle tanımlanır. Bu limit varsa fonksiyon  $x_0$  noktasında türevlidir denir ve türevi  $f'(x_0)$  ile gösterilir.
- Bir fonksiyonun bir kümenin her noktasında türevi varsa bu fonksiyon ilgili kümede türevlenebilirdir denir.
- Bir fonksiyon bir noktada türevlenebilir ise o noktada süreklidir.
- **Rolle Teoremi**:  $f(x)$  fonksiyonu [a, b] kapalı aralığında sürekli ve  $(a, b)$  açık aralığında türevlenebilir olsun.  $f(a)$  =  $f(b)$  ise bu fonksiyon için  $f'(c) = 0$  olacak şekilde bir  $c \in (a, b)$  sayısı vardır.
- **Ortalama Değer Teoremi**:  $f(x)$  fonksiyonu [a, b] kapalı aralığında sürekli ve  $(a, b)$  açık aralığında türevlenebilir ise  $f'(c) = \frac{f(b)-f(a)}{b-a}$  $\frac{\partial f(x)}{\partial b}$  olacak şekilde bir  $c \in (a, b)$  sayısı vardır.
- <u>Uç Değer Teoremi</u>:  $f(x) \in C([a, b])$  olsun. Bu durumda ∀x ∈ [a, b] için  $f(c_1) \le f(x) \le f(c_2)$  olacak şekilde  $c_1, c_2 \in [a, b]$  noktaları vardır. Eğer fonksiyon  $(a, b)$  aralığında türevlenebilir ise bu noktalar  $[a, b]$  aralığının uç noktalarında ve fonksiyonun türevinin sıfır olduğu yerlerledirler.
- Örneğin  $f(x) = 2 e^x + 2x$  fonksiyonun [0,1] aralığında mutlak minimum ve maksimum noktaları {0, ln 2} olur.
- **Genelleştirilmiş Rolle Teoremi**:  $f \in C([a, b])$  fonksiyonu  $(a, b)$  açık aralığında *n* defa türevlenebilir olsun.  $a \le x_0$  $x_1 < \cdots < x_n \le b$  şeklindeki  $n + 1$  noktada  $f(x) = 0$  ise  $f^{(n)}(c) = 0$  olacak bir  $c \in (a, b)$  sayısı vardır.
- **Ara Değer Teoremi**:  $f(x) \in C([a, b])$  ve K sayısı  $f(a)$  ile  $f(b)$  değerleri arasında herhangi bir sayı ise  $f(c) = K$ olacak şekilde bir  $c \in (a, b)$  sayısı vardır.
- $f(x) = x^5 2x^3 + 3x^2 1$  fonksiyonu [0,1] aralığında sürekli olduğu ve  $f(0) = -1$  ile  $f(1) = 1$  olduğundan  $f(c) = 0$  olacak şekilde bir  $c \in (0,1)$  sayısı bulunabilir.
- **Ağırlıklandırılmış Ortalama Değer Teoremi:**  $f(x) \in C([a, b])$  ve  $g$  fonksiyonu  $[a, b]$  kapalı aralığında integrallenebilen ve değişmeyen pozitif veya negatif işarete sahip bir fonksiyon olsun. Bu durumda

$$
\int_{a}^{b} f(x)g(x)dx = f(c)\int_{a}^{b} g(x)dx
$$

olacak sekilde bir  $c \in (a, b)$  sayısı vardır.  $q(x) = 1$  olarak alınırsa  $f(x)$  fonksiyonunun [a, b] kapalı aralığı üzerindeki ortalama değeri elde edilir:

$$
f(c) = \frac{1}{b-a} \int_a^b f(x) dx.
$$

3

#### **2. Temel Kavramlar – II: Taylor Teoremi ve Makine Sayıları**

<span id="page-3-0"></span>Taylor teoremi, her ne kadar konuyla ilgili daha eski dönemlerde James Gregory gibi farklı bilim insanlarının elde ettiği sonuçlar bulunsa da, ismini İngiliz matematikçi Brook Taylor'dan almaktadır. Taylor serilerinin elde ediliş yöntemi olarak Brook Taylor tarafından 1715 yılında yayımlanan "Methodus incrementorum directa & inversa" kitabında bir versiyonunu sunduğu Taylor teoremi kabul edilmektedir. Taylor teoremi ve devamında yapılan çalışmalar zaman içinde diferansiyel hesabın temel taşları haline gelmişlerdir.

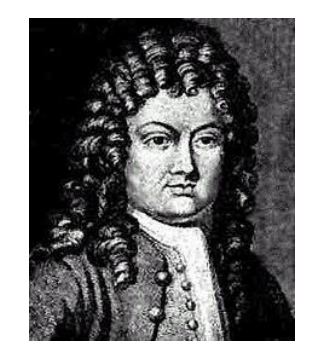

Kaynak:Wikipedia

**•** Taylor Teoremi:  $n \ge 0$  tamsayısı için  $f \in C^n([a, b])$  olmak üzere  $f^{(n+1)}$  türevinin  $[a, b]$  üzerinde var olduğu sayılsın ve  $x_0 \in [a, b]$  olsun. Her  $x \in [a, b]$  için  $x$  ile  $x_0$  arasında bir  $\xi(x)$  sayısı

$$
f(x) = f(x_0) + f'(x_0)(x - x_0) + \frac{f''(x_0)}{2!}(x - x_0)^2 + \dots + \frac{f^{(n)}(x_0)}{n!}(x - x_0)^n + R_n(x)
$$
  
= 
$$
\sum_{k=0}^n \frac{f^{(k)}(x_0)}{k!}(x - x_0)^k + R_n(x)
$$

ve  $R_n(x) = \frac{f^{(n+1)}(\xi(x))}{(n+1)!}$  $\frac{\Gamma(1)}{((n+1)!)}(x-x_0)^{n+1}$  olacak şekilde vardır.

- Burada  $P_n(x) = \sum_{k=0}^n \frac{f^{(k)}(x_0)}{k!}$  $\frac{n}{k=0} \frac{f^{(k)}(x_0)}{k!} (x-x_0)^k$  toplamı n. dereceden Taylor polinomu,  $R_n(x)$  ise kalan terim olarak adlandırılır. Taylor teoremi en basit halinde kalan terimin detaylarını vermemektedir ve yukarıda verilen ifade kalan terimin Lagrange formu olarak bilinir. Kalan terimin Peano ve Cauchy formları gibi ifadeleri de bulunmaktadır.
- $x_0 = 0$  için Taylor polinomu (ve açılımı vb.) özel olarak Maclaurin polinomu (ve açılımı vb.) olarak adlandırılır.
- Örneğin,  $f(x) = \cos x$  ve  $x_0 = 0$  için  $n = 2$  ile ikinci dereceden Taylor polinomu cos  $x = 1 \frac{1}{2}$  $\frac{1}{2}x^2$  olarak bulunur.
- Örneğin,  $\sqrt{105}$  sayısının yaklaşık değeri  $f(x) = \sqrt{x}$  ve  $x_0 = 100$  alınıp  $n = 1$  ile  $x = 100$  için 0.003125 olur.,
- Örneğin,  $f(x) = \ln x$  fonksiyonunun  $x = 0.01$  noktasındaki yaklaşıl değeri  $n = 4$  için −2.0436 olarak elde edilir.
- Burada kalan terim olmadan sadece Taylor polinomu kullanılması "kesme hatası" denilen bir hataya yol açmaktadır.
- Benzer şekilde bilgisayarlar ve hesap makinesi kullanılarak hesap yapılırken de bu makinelerin kullandıkları sayı sistemleri ile ilişkili bazı hatalar açığa çıkmaktadır.
- Hesap makinelerinde on tabanlı (Decimal) sayılar kullanılır. Örneğin  $(0.341)_{10} = 3 \times 10^{-1} + 4 \times 10^{-2} + 1 \times 10^{-3}$ .
- Genel durumda  $N \in \mathbb{Z}^+$ ,  $a_i \in \{0,1,\dots,9\}$ ,  $i \in \mathbb{N}^+$  olmak üzere  $N = a_i \times 10^i + a_{i-1} \times 10^{i-1} + \dots + a_0 \times 10^0$  yazılır.
- Ondalık sayılar ise  $(0. d_1 d_2 ... d_n)_{10} = d_1 \times 10^{-1} + \dots + d_n \times 10^{-n}$  şeklindedir. Burada herhangi  $x \in \mathbb{R}$  sayısı bir "mantissa" (q) ve bir "kuvvet" (e) kullanılarak  $x = \pm q \times 10^e$  formunda yazılabilir.
- $x = 12345$  sayısı hem 0.12345  $\times 10^5$  ve  $x = 0.0012345 \times 10^7$  șeklinde yazılabilse de ilk ondalık hane  $d_1$ 'in sıfırdan farklı olduğu form "normalize edilmiş gösterim" olarak adlandırılır ve tercih edilir.
- Hesap makineleri genellikle en fazla  $n = 8$  mantissa ve −99 ≤  $e$  ≤ 99 aralığında hesap yapabilirler.
- Bilgisayarlar ise iki tabanlı (Binary) sayılar kullanırlar. Genel durumda herhangi bir  $N \in \mathbb{Z}^+, b_j \in \{0,1\}, j \in \mathbb{N}^+$ için  $N = b_j \times 2^j + b_{j-1} \times 2^{j-1} + \dots + b_0 \times 2^0$  yazılır ve  $N = (b_j b_{j-1} \dots b_0)_2$  ile gösterilir.
- $\text{Örneğin}, 2001 = (11111010001)_2$  olur. Benzer yaklaşımla  $12 = (1100)_2$  ve  $(0.375) = (0.011)_2$  olur.
- İkili sayılarda da ilk ondalık hanenin sıfırdan faklı olduğu normalize edilmiş gösterim kullanılır.
- Herhangi bir  $x \in \mathbb{R}$  sayısı  $(x \neq 0)$ ,  $\frac{1}{10} \leq q < 1$ ,  $e \in \mathbb{Z}$  için  $x = \pm q \times 10^e$  şeklinde onluk sistemde ile yazılıyorken ikili sistemde  $\frac{1}{2} \le q < 1, e \in \mathbb{Z}$  olmak üzere  $x = \pm q \times 2^e$  şeklinde yazılabilir.

#### <span id="page-4-0"></span>**3. Temel Kavramlar – III: Kayan Nokta Gösterimi, Hatalar ve Algoritmalarla Yakınsama**

- Hesap makineleri ve bilgisayarlar bir sayıyı kullanırken kesirli kısmının sadece belirli bölümünü bellekte tutabilirler.
- $1 \le d_1 \le 9$ ,  $i = 2, 3, ..., k$  ve  $0 \le d_i \le 9$  olmak üzere  $y = \pm 0$ .  $d_1 d_2 d_3 ... d_k \times 10^n$  sayısı ele alınsın.
- Cihazlar  $k$  basamak normalize edilmiş gösterime sahip  $\gamma$  sayısının belli sayıdaki basamağını bellekte işleyebilirler. Cihaz bu amaçla v sayısının "Kayan Nokta" formu olan  $KN(y)$  sayısını iki yöntemle elde eder.
	- $\circ$  Kesme Yöntemi:  $d_{k+1}d_{k+2}$  ... ondalıkları atılarak  $KN(y) = 0$ .  $d_1 d_2 ... d_k \times 10^n$  elde edilir.
	- o Yuvarlama Yöntemi:  $d_{k+1}$  ≥ 5 ise  $d_k$  sayısının değeri 1 artırılır,  $d_{k+1}$  < 5 ise kesme yapılır.
- Örneğin  $\pi = 3.141592654$  ... sayısı beş basamak ondalık hane ile normalize edilmiş kayan nokta formunda i) kesme yöntemi ile  $KN(\pi) = 0.31415 \times 10^1$ , ii) yuvarlama yöntemi ile  $KN(\pi) = 0.31416 \times 10^1$  şeklinde yazılır.
- Yuvarlatma, kesme hataları vb. nedenlerle sayısal analizde bir  $p$  sayısının değeri yaklaşık olarak  $p^*$  şeklinde bulunur.
	- o  $|p p^*|$  farkına mutlak hata,
	- $p \neq 0$  için  $\left| \frac{p-p^*}{n} \right|$  $\left| \frac{-p^*}{p} \right|$  oranına "bağıl hata" denir. Ayrıca "yüzde hata" ise 100 ×  $\left| \frac{p-p^*}{p} \right|$  $\left| \frac{p}{p} \right|$  şeklinde bulunur.
- Örneğin  $f(x) = \frac{1}{1+x^2}$  $\frac{1}{1+x}$  fonksiyonu verilsin. Bun fonksiyonun  $\left[-\frac{1}{2}\right]$  $\frac{1}{2}, \frac{1}{2}$  $\frac{1}{2}$  aralığındaki integrali  $I \approx 1.09861$  olarak bulunur.  $f(x)$  fonksiyonunun herhangi n. mertebeden Taylor seri kullanılarak aynı integralin değeri  $I_i$ ,  $i = 1,2,3,4$  şeklinde bulunuyor ise farklı mertebeden Taylor açılımları ile elde edilen hatalar aşağıdaki gibi verilir.

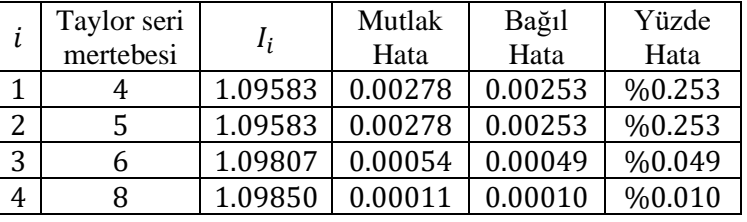

- Bilgisayar ve hesap makineleri gibi cihazlarda hesaplama yaparken yuvarlatma hataları vb. işlemler sırasında oluşan hatalar bazen √3 sayısının karesi alınınca 3 elde edilememesi gibi durumlara neden olur. Aritmetik işlemlerde bu hataların birikimi söz konusu olsa da çoğu zaman elde edilen sonuç yeterli seviyededir.
- Örneğin  $x = 5/7$  ve  $y = 1/3$  sayılarının kayan nokta gösterimleri  $KN(x)$  ve  $KN(y)$  ile yapılan  $x \oplus y$ ,  $x \ominus y$ ,  $x \otimes y$ ve x ⊘ y işlemlerinde sırasıyla 0.182 × 10<sup>-4</sup>, 0.625 × 10<sup>-5</sup>, 0.220 × 10<sup>-4</sup> ve 0.276 × 10<sup>-4</sup> bağıl hatası oluşur.
- Bir problemin çözümüne yaklaşım için yapılan bir dizi işlem "algoritma" olarak adlandırılır ve algoritmalar başlangıç değerlerinde oluşan küçük hataların sonuçlarda oluşturduğu değişimlere göre "kararlı" olarak adlandırılırlar.
- Hesaplamaların bir aşamasında oluşan  $\varepsilon_0$  hatası ardışık *n* işlem sonucunda  $\varepsilon_n$  halini alıyor olsun.
	- o n sayısından bağımsız bir c değeri için  $\varepsilon_n \approx c n \varepsilon_0$  oluyorsa hatanın büyümesi "doğrusal"
	- o n sayısından bağımsız bir  $k > 1$  değeri için  $\varepsilon_n \approx k^n \varepsilon_0$  oluyorsa hatanın büyümesi "üsteldir" denir.
- Çoğunlukla doğrusal hata büyümesinin önüne geçilemez ve bu tip hata büyümesi normal karşılanır. Doğrusal hata büyümesi içeren algoritmalar "kararlı", üstel hata büyümesi içeren algoritmalar "kararsız" olarak adlandırılır.
- Algoritmalar belirli bir dizi işlem sonucunda bir problemin çözümüne yakınsama amacında olsalar da bu yakınsama farklı hızlarda gerçekleşebilir.
- $\lim_{h\to 0} G(h) = 0$  ve  $\lim_{h\to 0} F(h) = L$  olsun. Yeterince küçük *h* değeri için  $|F(h) L| \le K|G(h)|$  olacak şekilde bir  $K > 0$ sabiti varsa  $F(h) = L + O(G(h))$  yazılır. Genelde  $G(h) = h^p$  kullanılır ve  $F(h) = L + O(h^p)$  ile  $F(h)$  fonksiyonunun  $L$  değerine  $h^p$  mertebesinde yakınsadığı söylenir.
- Örneğin cos  $h + h^2/2$  fonksiyonu 1 limitine  $h^4$ 'ün 0'a yakınsama hızında yakınsar.

#### **4. Doğrusal Olmayan Denklemlerde Kök Bulma Yöntemleri – I: Kapalı Aralık Yöntemleri**

- <span id="page-5-0"></span>Tek değişkenli bir  $f(x)$  fonksiyonu için  $f(x) = 0$  denkleminin çözümü için bilgisayar programlarındaki bazı özel fonksiyonların yanı sıra "kapalı aralık yöntemleri" ve "açık yöntemler" kullanılmaktadır.
- Fonksiyon köklerini belirleme çalışmaları tarihi Mezopotamya'da bulunan 3700 yıllık bir çalışmaya dek gitmektedir. **Aralık Yarılama (Bisection) Yöntemi:** Aralık yarılama yöntemi Ara Değer Teoremini temel alır. [a, b] aralığında sürekli bir f fonksiyonu alınsın. Bu fonksiyon için  $f(a)$  ve  $f(b)$  zit isaretlere sahip iseler bu teorem uyarınca  $f(r) = 0$ olan bir  $r \in (a, b)$  sayısı vardır.
- Yarılama yöntemi bir

$$
c = \frac{a+b}{2}
$$

sayısı aracılığıyla  $[a, b]$  aralığının orta noktasını belirler ve bu aralığın yarısı uzunluğundaki  $[a, c]$  veya  $[c, b]$ aralıklarından biri ile bir sonraki adıma geçilir.

- Yeni adıma eğer  $f(a)$ .  $f(c) < 0$  ise  $[a, c]$  aralığı ile, aksi takdirde  $f(c)$ .  $f(b) < 0$  olacağından  $[c, b]$  aralığı ile geçilir.
- Her adımda aralık boyunun yarılanması durumunda *n*. adımda hesaplanan  $c_n = \frac{a_n + b_n}{2}$  $\frac{1 - b_n}{2}$  orta noktası ile oluşturulan  $[a_n, c_n]$  veya  $[c_n, b_n]$  aralıklarından biri kökü barındırdığı için bu adımdaki hata  $|\varepsilon_n| \leq \left|\frac{b-a_n}{2n}\right|$  $\frac{d-1}{2^n}$  şartını sağlar  $(b > a)$ .
- Belirlenen tolerans değeri sağlanana kadar hesaba devam edilir. Hesabın duracağı adımın belirlenmesi için her sonunda  $|c_n - c_{n-1}| < \varepsilon$  veya  $|f(c_n)| < \varepsilon$  șartı kontrol edilir. Hata kontrolü mutlak hata, bağıl hata vb. ile yapılabilir.
- Örneğin  $f(x) = x^3 + 4x^2 10$  fonksiyonun [1,2] aralığındaki kökünü yarılama yöntemiyle  $\varepsilon = 10^{-5}$  toleransı kullanarak hesaplamak için en az  $n = 17$  adım atılması gerekmektedir.  $|c_n - c| < \varepsilon \Rightarrow n > 5/\log 2$  olur.
- Örneğin  $f(x) = \frac{x^2 3 \text{ fonksiyonunun } [1,2] \text{ aralığındaki kök } \varepsilon = 10^{-2} \text{ kullanılarak } c_6 = 1.7344 \text{ olarak bulunur.}$

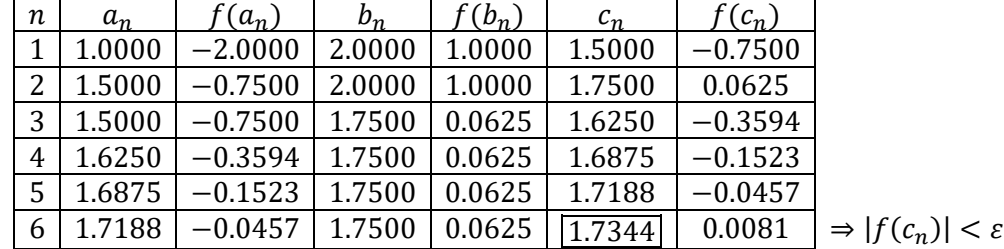

**Regula-Falsi Yöntemi:** Bir diğer kapalı aralık yöntemi olan Regula-Falsi yöntemi yaklaşık kök değerinin belirlenmesi için Yarılama yöntemindeki gibi aralığın orta noktası yerine ağırlıklı bir ortalamanın kullanılmasını temel almaktadır.

Yarılama yöntemi gibi  $[a, b]$  aralığında sürekli bir f fonksiyonu için  $f(a)$  ve  $f(b)$  zit isaretlere sahip iseler

$$
c = \frac{a \cdot f(b) - b \cdot f(a)}{f(b) - f(a)}
$$

noktası hesaplanır. Bu nokta ile yeni adıma eğer  $f(a)$ .  $f(c) < 0$  ise  $[a, c]$  aralığı ile, aksi takdirde  $f(c)$ .  $f(b) < 0$ olacağından  $[c, b]$  aralığı ile geçilir. Her adımda benzer şekilde  $|f(c_n)| < \varepsilon$  kontrolü yapılır.

- Bu şekilde  $a = a_n$ ,  $b = b_n$  ile başlayarak oluşturulan  $\{c_n\}$  dizisi denklemin köküne yakınsayacaktır.
- Örneğin  $f(x) = x \cos x + 1$  fonksiyonunun [−2,4] aralığındaki yaklaşık kökü  $\varepsilon = 10^{-2}$  ile  $c_4 = 2.069986$  olur.

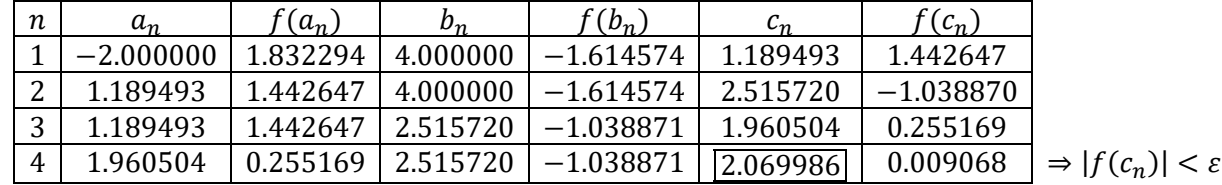

#### <span id="page-6-0"></span>**5. Doğrusal Olmayan Denklemlerde Kök Bulma Yöntemleri – II: Newton-Raphson Yöntemi**

• Kapalı aralık yöntemlerinden farklı olarak açık yöntemler bazı başlangıç tahminleri aracılığıyla köke yakınsamayı amaçlarlar. Bu yöntemlerle köke yakınsama genellikle kapalı aralık yöntemlerine göre daha hızlı olur.

#### **Newton-Raphson Yöntemi**

•  $f \in C^2([a, b])$  ve  $f(x)$  fonksiyonunun bir kök c olsun. Kökün komşuluğundaki bir  $\bar{c} \in [a, b]$  için Taylor açılımı ile

$$
f(x) = f(\bar{c}) + f'(\bar{c})(x - \bar{c}) + \frac{f''(\xi(x))}{2!}(x - \bar{c})^2
$$

yazılabilir. Burada  $\xi(x)$  ile x ve  $\bar{c}$  arasındaki bir sayı gösterilmektedir.  $c$  kök olduğu için  $f(c) = 0$  ise  $x = c$  için

$$
f(c) = f(\bar{c}) + f'(\bar{c})(c - \bar{c}) + \frac{f''(\xi(c))}{2!}(c - \bar{c})^2
$$
 (1)

olur.  $\bar{c}$  değeri kök noktası  $c'$ ye yeterince yakın ise  $c - \bar{c}$  çok küçük olacağından kalan terim göz ardı edilirse

 $0 \approx f(\bar{c}) + f'(\bar{c})(c - \bar{c})$ 

olur ve bu eşitlikten  $c = \bar{c} - \frac{f(\bar{c})}{f(\bar{c})}$  $\frac{f(c)}{f'(c)}$ elde edilir. Yaklaşık kök değeri  $\bar{c}$  için ilk tahmin  $c_0$  ve sonraki adımlarda elde edilen yaklaşımlar  $n$ . adım için  $\{c_n\}_{n=1}^\infty$  dizisiyle gösterilsin. Bu durumda ardışık yaklaşım aşağıdaki gibidir:

$$
c_{n+1} = c_n - \frac{f(c_n)}{f'(c_n)}, n \ge 0.
$$

- Newton-Raphson yöntemi aşağıdaki durumlarda hızlı yakınsama sağlamayacaktır
	- o İlk tahmin değeri  $c_0$  kökten uzak ise
	- o İkinci türev çok büyük ise
	- $\circ$  Birinci türevin  $c_n$  noktasındaki değeri çok küçük ise
- n. adımda bulunan yaklaşık kök değeri  $c_n$  ile kök değeri  $c$  arasındaki fark  $\varepsilon_n = c_n c$  olsun. O halde (1) ile

$$
f(c) = f(\bar{c}) - \varepsilon_n f'(\bar{c}) + \frac{\varepsilon_n^2}{2!} f''(\xi(c))
$$

yazılır. Buradan

$$
\varepsilon_n f'(\bar{c}) - f(\bar{c}) = \frac{\varepsilon_n^2}{2!} f''(\xi(c)) \Rightarrow \frac{\varepsilon_n f'(\bar{c}) - f(\bar{c})}{f'(\bar{c})} \approx \frac{1}{2} \frac{f''(\xi(c))}{f'(\bar{c})} \varepsilon_n^2
$$

elde edilir.  $n + 1$ . Adımdaki hata  $\varepsilon_{n+1} = c_{n+1} - c$  ise ardışık yaklaşım formülü kullanılarak

$$
\varepsilon_{n+1} = c_{n+1} - c = c_n - \frac{f(c_n)}{f'(c_n)} - c = c_n - c - \frac{f(c_n)}{f'(c_n)} = \varepsilon_n - \frac{f(c_n)}{f'(c_n)} = \varepsilon_n - \frac{f(c_n)}{f'(c_n)} \approx \frac{1}{2} \frac{f''(\xi(c))}{f'(\bar{c})} \varepsilon_n^2
$$

bulunur.  $\xi(c)$  sayısı  $c$  ile  $c_n$  arasında olduğu için bu iki değer birbirine yeterince yakın ise  $\xi(c) \approx c$  denirse

$$
\varepsilon_{n+1} \approx \frac{1}{2} \frac{f''(\xi(c))}{f'(\bar{c})} \varepsilon_n^2 \approx \frac{1}{2} \frac{f''(c)}{f'(\bar{c})} \varepsilon_n^2 = K \varepsilon^2
$$

olur. O halde  $n + 1$ . adımdaki hata n. adımdaki hatanın karesi ile orantılıdır:  $|c_{n+1} - c| \le K |c_n - c|^2$ .

• Hata kontrolü kapalı aralık yöntemlerine benzer şekilde yapılır.

• Örneğin  $f(x) = (x - 2)^2 - \ln x$  denkleminin yaklaşık • Örneğin  $f(x) = x - \tan x$  denkleminin yaklaşık kökü kökü  $c_0 = 1 \ \varepsilon = 10^{-5}$  ile  $c_3 = 1.412391$  olur.

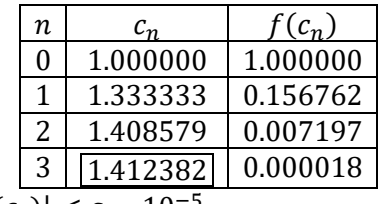

Burada  $|f(c_3)| < \varepsilon = 10^{-5}$ .

 $c_0 = 4.6$  tahmini ve  $\varepsilon = 10^{-5}$  ile  $c_4 = 4.493412$  olur.

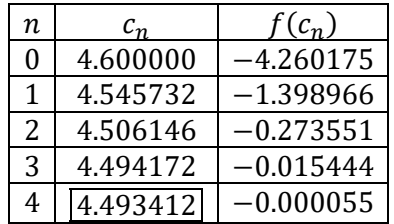

#### <span id="page-7-0"></span>**6. Doğrusal Olmayan Denklemlerde Kök Bulma Yöntemleri – III: Sekant ve Sabit Nokta**

- Newton yöntemine benzer şekilde farklı açık yöntemlerle de denklem kökleri yaklaşık olarak belirlenebilir. Örneğin Sekant yönteminin yaklaşık 3000 yıl önce Antik Mısır'da kullanıldığına ilişkin bulgular bulunmaktadır. **Sekant Yöntemi**
- Sekant yöntemi denklem kökünü belirlemek için  $x_0$  ve  $x_1$  gibi iki başlangıç değeri kullanır.  $(x_0, f(x_0))$  ve  $(x_1, f(x_1))$ noktalarından geçen kirişin eğim bilgisi kullanılarak köke yakınsama sağlanır.
- Newton yönteminde  $x_{n+1} = x_n \frac{f(x_n)}{f'(x_n)}$  $\frac{f(x_n)}{f'(x_n)}$  iken tanım gereği  $f'(x_n) = \lim_{x_n \to x} \frac{f(x) - f(x_n)}{x - x_n}$  $\frac{x-x_n}{x-x_n}$  olduğu için birbirine yeterince yakın  $x_n$  ve  $x_{n-1}$  noktaları kullanılarak türev ifadesi Newton yönteminde yazılırsa Sekant yöntemi elde edilir:

$$
x_{n+1} = x_n - \frac{f(x_n)(x_n - x_{n-1})}{f(x_n) - f(x_{n-1})}, n \in \mathbb{Z}^+.
$$

Başlangıç noktaları  $x_0$  ve  $x_1$ 'in birbirine yakın seçilmesi köke yakınsama için önemli bir etkendir. Bu iki nokta birbirine yeterince yakınsa yakınsama oranı  $|\varepsilon_{n+1}| \approx A |\varepsilon_n|^{\alpha}$  olmak üzere  $\alpha = \frac{1+\sqrt{5}}{2}$  $\frac{1}{2}$   $\approx$  1.618 (Altın oran) bulunur.

#### **Sabit Nokta Yöntemi**

- Sabit nokta iterasyonu denklem kökünü yaklaşık olarak belirlemek için "sabit nokta" tanımını kullanır.
- Bir  $p$  noktası, verilen bir  $q$  fonksiyonu için  $q(p) = p$  şartını sağlıyor ise, bu denklemin bir "sabit noktası" olur.
- Yöntem  $f(x) = 0$  denkleminden  $x = g(x)$  şeklindeki bir iterasyon fonksiyonun belirlenmesini temel alır.  $g(x)$ fonksiyonunun sabit noktası aynı zamanda  $f(x)$  için bir kök noktasıdır.
- Yöntem belirlenen bir iterasyon fonksiyonu ile  $x_1$  başlangıç tahminini kullanarak köke ardışık yakınsama sağlar:

$$
x_{n+1}=g(x_n), n\in\mathbb{Z}^+.
$$

- İterasyon fonksiyonu bir  $f(x) = 0$  denkleminden farklı şekillerde elde edilebilir.  $g_i(x)$ ,  $i \in \mathbb{Z}^+$  şeklindeki iterasyon fonksiyonlarının bazıları daha hızlı yakınsama sağlarken bazılarının köke yakınsama sağlamaması mümkündür.
- Örneğin  $f(x) = x^2 x 2$  için  $g_1(x) = x^2 2$ ,  $g_2(x) = \sqrt{x+2}$ ,  $g_3(x) = 2/(x-1)$  ve  $g_4(x) = 1 + 2/x$  olabilir.
- **Teorem:**  $p \in I$ ,  $g(x)$  fonksiyonunun bir sabit noktası olsun.  $g(x) \in C(I)$  ve  $\forall x \in I$  için  $|g'(x)| \le K < 1$  olursa bir  $x_1$ başlangıç tahmini için  $x_{n+1} = g(x_n)$ ,  $n \in \mathbb{Z}^+$  ile tek bir  $p$  sabit noktasına yakınsayan  $\{x_n\}$ ,  $n \in \mathbb{Z}^+$  dizisi bulunur.
- Bu teorem aynı zamanda *n*. adımdaki hata  $\varepsilon_n = x_n p$  ve  $\varepsilon_1 = x_1 p$  için  $|\varepsilon_n| \leq K^n |\varepsilon_1|$  olduğunu belirtir.
- Örneğin  $g(x) = \frac{x^2-1}{x^2}$ <sup>2</sup>-1 fonksiyonunun [−1,1] aralığında  $p = \frac{3-\sqrt{13}}{2}$  $\frac{\sqrt{15}}{2}$  şeklinde tek bir sabit noktası vardır.
- Hem sekant hem de sabit nokta yöntemi için daha önceki şekilde hata kontrolü yapılabilir. Başlangıç tahmini Ara Değer teoremi kullanılarak kökü içeren bir aralık belirlendikten sonra bu aralık içinden (örneğin orta nokta) alınabilir.
- Örneğin  $f(x) = x \sin(x) \frac{1}{x}$  $\frac{1}{2}$  fonksiyonunun bir kökü  $x_0 = 1$  ve  $x_1 = 2$  başlangıç tahminleri ve Sekant yöntemini kullanarak  $\varepsilon = 10^{-5}$  toleransı ile  $x_6 =$ 1.497300 olarak bulunur.

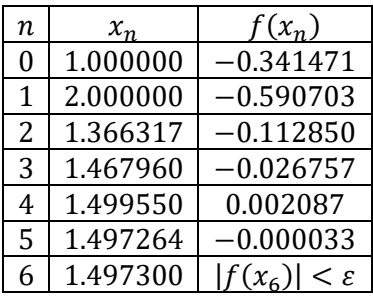

• Örneğin  $f(x) = x - \sin(x) - \frac{1}{x}$  $\frac{1}{2}$  fonksiyonunun bir kökü  $g(x) = \sin(x) + \frac{1}{x}$  $\frac{1}{2}$  iterasyon fonksiyonu,  $x_1 = 2$ başlangıç tahmini ve sabit nokta yöntemini kullanarak  $\varepsilon = 10^{-5}$  toleransı ile  $x_6 = 1.497296$  olarak bulunur.

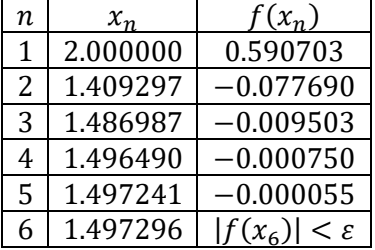

#### <span id="page-8-0"></span>**7. Lineer Denklem Sistemleri: Matris Analizi**

- Lineer denklem sistemleri için elde edilecek  $\{x_1, x_2, ..., x_n\}$  çözümlerinin incelenmesinde matrisler kullanılmaktadır.
- n denklem ve m değişken içeren bir sistemin katsayılarını içeren A katsayı matrisi, i. satır ( $i = \overline{1,n}$ ) ve j. sütunundaki  $(j = \overline{1, m})$  eleman  $a_{ij}$  olmak üzere aşağıdaki gibi gösterilir.

$$
A = \begin{bmatrix} a_{11} & a_{12} & \dots & a_{1m} \\ a_{21} & a_{22} & \dots & a_{2m} \\ \dots & \dots & \dots & \dots \\ a_{n1} & a_{n2} & \dots & a_{nm} \end{bmatrix}
$$

- Matrisler " $n \times m$  tipinde" şeklinde adlandırılır.  $n = 1$  için  $1 \times m$  tipindeki matris "satır matrisi (vektörü)",  $m = 1$  için ise  $n \times 1$  tipindeki matris "sütun matrisi (vektörü)" olarak adlandırılır.  $n = m$  ise "kare matris" elde edilir.
- Her bir elemanı esit olan  $A$  ve  $B$  matrisleri esittir denir.
- Matrisler için işlemler  $\lambda \in \mathbb{R}$  sabiti ve  $A_{n \times m}$ ,  $B_{n \times m}$  ve  $D_{m \times m}$  matrisleri ile aşağıdaki gibi verilir.
	- $\circ$  Matris toplamı:  $A + B = (a_{ij} + b_{ij})$
	- o Sabit ile çarpım:  $\lambda A = (\lambda a_{ij})$
	- o Matris çarpımı:  $AB = C = (c_{ij}) = \sum_{k=1}^{m} a_{ik} b_{kj}$
- Ana köşegeni üstündekiler dışındaki tüm elemanları  $(a_{ij}, i \neq j)$  sıfır olan matris "köşegen matris  $(D)$ " denir. Köşegen üstü elemanları sıfır olan matrise "alt üçgensel  $(L)$ ", köşegen altı elemanları sıfır olan matrise "üst üçgensel  $(U)$ " denir.
- Sadece ana köşegen elemanları 1 olan matris "birim", tüm elemanları 0 olan matrise "sıfır" matris denir.
- $\bullet$  Bir A matrisin satır ve sütunları yer değiştirilerek bu matrisin "devriği" (transpozu) elde edilir ve A<sup>T</sup> ile gösterilir.
- $A^T = A$  matrisi simetriktir.  $A_{n \times m}$ ,  $B_{n \times m}$  ve  $\lambda \in \mathbb{R}$  için  $(A + B)^T = A^T + B^T$ ,  $(\lambda A)^T = kA^T$ ,  $(AB)^T = B^T A^T$  olur.
- $A_{n\times n}$  kare matrisinin i. satır ve j. sütunu göz ardı edilerek bu matrisin  $(n-1) \times (n-1)$  tipli  $M_{ij}$  matrisi elde edilir.
- $|M_{ij}|$  determinantı  $a_{ij}$  elemanının minörü olarak adlandırılırken  $C_{ij} = (-1)^{i+j} |M_{ij}|$  bu elemanın kofaktörüdür denir.
- A matrisinin determinantı  $|A| = \sum_{i=1}^{n} a_{ij} C_{ij}$  veya  $|A| = \sum_{j=1}^{n} a_{ij} C_{ij}$  ile satır veya sütunlara göre hesaplanabilir.
- Bir A matrisinin  $a_{ij}$  elemanlarının kofaktörlerinden oluşan matrisin devriğine "ek matris" denir ve  $adj(A)$  ile yazılır.
- $n \times n$  tipindeki A matrisinin tersi  $A^{-1} = adj(A)/|A|$  şeklinde tanımlanır.
- Determinant ve ters alma işlemi  $A_{n \times n}$ ,  $B_{n \times n}$  ve  $p \in \mathbb{R}$  için  $|AB| = |A||B|$ ,  $|A^T| = |A|$ ,  $(A^{-1})^{-1} = A$ ,  $|A^{-1}| = 1/|A|$ ,  $(AB)^{-1} = B^{-1}A^{-1}$ ,  $(A^{-1})^p = (A^p)^{-1}$  ve  $(A^{-1})^T = (A^T)^{-1}$  özelliklerini sağlar. Simetrik matrisin tersi de simetriktir.

• 
$$
\text{Örneğin } A = \begin{bmatrix} 3 & 1 & 0 \\ 1 & -1 & 2 \\ 1 & 1 & 1 \end{bmatrix}
$$
 matrixi için |A| = 8,  $adj(A) = \begin{bmatrix} -3 & -1 & 2 \\ 1 & 3 & -6 \\ 2 & -2 & -4 \end{bmatrix}$  ve A<sup>-1</sup> =  $\begin{bmatrix} 3/8 & 1/8 & -2/8 \\ -1/8 & -3/8 & 6/8 \\ -2/8 & 2/8 & 4/8 \end{bmatrix}$  olur.

•  ${E_1, ..., E_n}$  lineer denklem sisteminde  $\forall i = 1, ..., n$  için  $b_i = 0$  ise sistem homojendir denir. Bu sistemi için

$$
[A|b] = \begin{bmatrix} a_{11} & a_{12} & \dots & a_{1m} \\ a_{21} & a_{22} & \dots & a_{2m} \\ \dots & \dots & \dots & \dots \\ a_{n1} & a_{n2} & \dots & a_{nm} \end{bmatrix} \begin{bmatrix} b_1 \\ b_2 \\ \dots \\ b_n \end{bmatrix}
$$

genişletilmiş matrisi tanımlanır. Denklem sistemini temsil genişletilmiş matriste  $E_i$ ,  $i = \overline{1,n}$  denklemlerine karşılık gelen satırlara aşağıdaki elementer satır işlemleri uygulanabilir.

- o Sabit ile çarpım:  $E_i$  denklemi  $\lambda \in \mathbb{R}$  sabiti ile çarpılarak  $E_i$  yerine yazılabilir:  $\lambda E_i \rightarrow E_i$
- Sıra değiştirme:  $i \neq j$  için  $E_i$  ve  $E_j$  denklemlerinin sırası değiştirilebilir:  $E_i \leftrightarrow E_j$
- o Toplama:  $E_j$ ,  $i \neq j$  denklemi bir  $\lambda \in \mathbb{R}$  ile çarpılarak  $E_i$  denklemine eklenebilir:  $E_i + \lambda E_j \to E_i$ Bu satır işlemleri [A|b] matrisi indirgenmiş satır eşelon formuna gelene kadar uygulanır. Bu formda sıfırdan oluşan satırlar en alttadır, ilk pivot eleman 1 olur, diğer pivotlar bir önceki pivotun alt-sağ konumunda bulunur ve satırlarda pivot dışındaki elemanlar 0 olmalıdır.

#### <span id="page-9-0"></span>**8. Lineer Denklem Sistemleri: Direkt Yöntemler – I**

• **Kramer Kuralı**: Aşağıdaki şekilde verilen denklem sistemi ele alınsın.

$$
E_1: a_{11}x_1 + a_{12}x_2 + \cdots a_{1n}x_n = b_1
$$
  

$$
E_2: a_{21}x_1 + a_{22}x_2 + \cdots a_{2n}x_n = b_2
$$
  
...

$$
E_n: a_{n1}x_1 + a_{n2}x_2 + \cdots a_{nn}x_n = b_n
$$

Bu denklem sistemi aşağıdaki matrisler ile  $Ax = b$  şeklinde matris formunda ifade edilebilir.

$$
A = \begin{bmatrix} a_{11} & a_{12} & \dots & a_{1n} \\ a_{21} & a_{22} & \dots & a_{2n} \\ \dots & \dots & \dots & \dots \\ a_{n1} & a_{n2} & \dots & a_{nn} \end{bmatrix}_{n \times n}, x = \begin{bmatrix} x_1 \\ x_2 \\ \dots \\ x_n \end{bmatrix}_{n \times 1}, b = \begin{bmatrix} b_1 \\ b_2 \\ \dots \\ b_n \end{bmatrix}_{n \times 1}.
$$

 $A_k$  ile A matrisinin k-ıncı sütununun b vektörü ile değiştirilmesi sonucu elde edilen matris gösterilsin. Bu durumda  $Ax = b$  sisteminin çözümü  $x_k = |A_k|/|A|$  elemanlarından oluşan vektördür.

• **Gauss Yok Etme Yöntemi**: Bu yöntemin M.Ö. 179'a kadar inen uygulama tarihi olduğu bilinmektedir. Yöntem [|] genişletilmiş matrisinde katsayı matrisini elementer satır işlemleri ile üst üçgensel forma dönüştürmeyi ve elde edilen  $[U|c]$  matrisinde geriye doğru yerine yazma ile çözümü elde etmeyi amaçlar.

$$
u_{11}x_1 + u_{12}x_2 + \cdots u_{1n}x_n = c_1 u_{22}x_2 + \cdots u_{2n}x_n = c_2 \cdots u_{nn}x_n = c_n
$$

Bu sistemdeki son denklemden  $x_n = c_n/u_{nn}$  ile elde edilen  $x_n$  çözümü bir önceki denklemde yerine yazılarak  $x_{n-1}$ elde edilir. Ardından  $E_1$  denklemine kadar yerine yazma ile  $x = [x_1 \ x_2 \ ... \ x_n]^T$  bulunur.

Örneğin aşağıdaki  $[A|b]$  matrisi satır işlemleri ile  $[U|c]$  formuna getirilerek çözüm elde edilir.

$$
[A|b] = \begin{bmatrix} 3 & 2 & 1 \\ 6 & 6 & 3 \\ 9 & 10 & 6 \end{bmatrix} \begin{bmatrix} 3 \\ 6 \\ 11 \end{bmatrix} \begin{bmatrix} \overline{E_2 - 2E_1 \rightarrow E_2} \\ \overline{E_3 - 3E_1 \rightarrow E_3} \end{bmatrix} \begin{bmatrix} 3 & 2 & 1 \\ 0 & 2 & 1 \\ 0 & 4 & 3 \end{bmatrix} \begin{bmatrix} 3 \\ 0 \\ 2 \end{bmatrix} \begin{bmatrix} \overline{E_3 - 2E_2 \rightarrow E_3} \\ \overline{E_3 - 2E_2 \rightarrow E_3} \end{bmatrix} \begin{bmatrix} 3 & 2 & 1 \\ 0 & 2 & 1 \\ 0 & 0 & 1 \end{bmatrix} \begin{bmatrix} 3 \\ 0 \\ 2 \end{bmatrix} = [U|c] \Rightarrow x = \begin{bmatrix} 1 \\ -1 \\ 2 \end{bmatrix}
$$

Gauss-Jordan Yöntemi: Bu yöntemde Gauss yok etme ile elde edilen [U|c] matrisine ek elementer satır işlemleri uygulanarak [I] $\beta$ ] formunda birim matris halinde katsayı matrisine varılır. Çözüm geriye doğru yazma ile bulunur.

• Örneğin 
$$
[A|b] = \begin{bmatrix} 2 & 1 & -3 \\ -1 & 3 & 2 \\ 3 & 1 & -3 \end{bmatrix} \begin{bmatrix} -1 \\ 12 \\ 0 \end{bmatrix}
$$
 sistemi  $[I|\beta] = \begin{bmatrix} 1 & 0 & 0 \\ 0 & 1 & 0 \\ 0 & 0 & 1 \end{bmatrix} \begin{bmatrix} 1 \\ 3 \\ 2 \end{bmatrix}$ halini alır. Çözüm  $x = \begin{bmatrix} 1 \\ 3 \\ 2 \end{bmatrix}$  olarak elde edilir.  
\n• Örneğin  $[A|b] = \begin{bmatrix} 2 & 1 & 2 \\ 1 & 2 & 1 \\ 3 & 1 & -1 \end{bmatrix} \begin{bmatrix} 10 \\ 8 \\ 2 \end{bmatrix}$  sistemi  $[I|\beta] = \begin{bmatrix} 1 & 0 & 0 \\ 0 & 1 & 0 \\ 0 & 0 & 1 \end{bmatrix} \begin{bmatrix} 1 \\ 2 \\ 3 \end{bmatrix}$ halini alır. Çözüm  $x = \begin{bmatrix} 1 \\ 2 \\ 3 \end{bmatrix}$ şeklindedir.

- **Kısmi Pivotlama**: Gauss yok etme yönteminde  $a_{kk}$  pivot elemanları sıfır veya çok küçük olduğunda geriye doğru yerine yazma işlemi sırasında yuvarlatmadan kaynaklanan hatalar oluşabilmektedir.
- Bu hataların önüne geçmek için  $a_{kk}$  pivot elemanı yerine pivot elemanı en büyük olacak şekilde satırlar arasında değişiklik yapılabilir. Bu şekilde köşegen üstü elemanların sıfır olmasının ve yuvarlatma hatalarının önüne geçilir.
- Kısmi pivotlama yöntemi  $|a_{p,k}| \leq \max |a_{i,k}|$  olacak şekilde en küçük  $p \geq k$  tamsayısının belirlenmesi ve  $E_k \leftrightarrow E_p$  satır işleminin yapılmasını temel alır.
- Örneğin  $\frac{0.003x_1 + 59.14x_2 = 59.17}{5.291x_1 6.130x_2} = 46.78$  sistemi incelenirken yuvarlatma kullanılacaksa  $a_{11} = 0.003$  pivotunun küçük olması nedeniyle hata oluşmaması için  $E_2 \leftrightarrow E_1$  yapılarak çözüm aranır.
- Kısmi pivotlamanın yeterli olmadığında hem satır hem sütun elemanlarının değiştirilebildiği "Tam pivotlama" yapılır.

#### <span id="page-10-0"></span>**9. Lineer Denklem Sistemleri: Ayrıştırma Yöntemleri**

• **LU Ayrıştırma Yöntemi**: Direkt yöntemlerin bir alt başlığı olan ayrıştırma yöntemlerden olan bu yöntem katsayılar matrisini alt üçgensel L ve üst üçgensel U matrisleri ile  $A = LU$  şeklinde yazmayı temel almaktadır. Örneğin,

$$
A = \begin{bmatrix} a_{11} & a_{12} & a_{13} \\ a_{21} & a_{22} & a_{23} \\ a_{31} & a_{32} & a_{33} \end{bmatrix} = \begin{bmatrix} 1 & 0 & 0 \\ l_{21} & 1 & 0 \\ l_{31} & l_{32} & 1 \end{bmatrix} \begin{bmatrix} u_{11} & u_{12} & u_{13} \\ 0 & u_{22} & u_{23} \\ 0 & 0 & u_{33} \end{bmatrix} = LU
$$

matrisleri kullanılarak  $Ax = b$  sistemi aşağıdaki gibi yeniden yazılır.

 $Ax = b \Rightarrow [LU]x = b \Rightarrow L[Ux] = b \Rightarrow Lv = b$ 

İlk olarak  $Ly = b$  sisteminin çözümü ile elde edilen y vektörü kullanılarak  $Ux = y$  sisteminde geriye doğru yerine yazma ile  $x$  çözüm vektörü belirlenir. Burada  $L$  ve  $U$  matrisleri (1) denklemi kullanılarak elde edilir. Örneğin aşağıdaki ilk satırlarda  $u_{11} = a_{11}$  ile  $l_{21}l_{11} = a_{21}$  kullanılarak  $l_{21}$  bulunur. L ve U bu şekilde tam olarak belirlenirler.

$$
LU=\begin{bmatrix} u_{11} & u_{12} & u_{13} \\ l_{21}u_{11} & l_{21}u_{12}+u_{22} & l_{21}u_{12}+u_{23} \\ l_{31}u_{11} & l_{31}u_{12}+l_{32}+u_{22} & l_{31}u_{13}+l_{32}u_{23}+u_{33} \end{bmatrix}=\begin{bmatrix} a_{11} & a_{12} & a_{13} \\ a_{21} & a_{22} & a_{23} \\ a_{31} & a_{32} & a_{33} \end{bmatrix}
$$

• Doolittle yöntemi olarak da bilinen yöntem 1938'de Polonyalı matematikçi T. Banachiewicz tarafından geliştirilmiştir.

• 
$$
\text{Örneğin, } A = \begin{bmatrix} 3 & 5 & 2 \\ 0 & 8 & 2 \\ 6 & 2 & 8 \end{bmatrix}, b = \begin{bmatrix} 8 \\ -7 \\ 26 \end{bmatrix} \text{ için } L = \begin{bmatrix} 1 & 0 & 0 \\ 0 & 1 & 0 \\ 2 & -1 & 1 \end{bmatrix} \text{ve } U = \begin{bmatrix} 3 & 5 & 2 \\ 0 & 8 & 2 \\ 0 & 0 & 6 \end{bmatrix} \text{olur. } y = \begin{bmatrix} 8 \\ -7 \\ 3 \end{bmatrix} \text{ve } x = \begin{bmatrix} 4 \\ -1 \\ 1/2 \end{bmatrix} \text{bulunur.}
$$

• 
$$
\text{Örneğin, } A = \begin{bmatrix} 2 & 3 \\ 3 & 4 \end{bmatrix}, b = \begin{bmatrix} 13 \\ 18 \end{bmatrix} \text{ için } L = \begin{bmatrix} 1 & 0 \\ 3/2 & 1 \end{bmatrix}
$$
ve  $U = \begin{bmatrix} 2 & 3 \\ 0 & -1/2 \end{bmatrix}$ olur.  $y = \begin{bmatrix} 13 \\ -3/2 \end{bmatrix}$ ve  $x = \begin{bmatrix} 2 \\ 3 \end{bmatrix}$ bulunur.

• 
$$
\text{Örneğin, } A = \begin{bmatrix} 1 & 3 & 6 \\ 2 & -1 & 1 \\ 4 & -2 & 3 \end{bmatrix}, b = \begin{bmatrix} 3 \\ 9 \\ 19 \end{bmatrix} \text{ için } L = \begin{bmatrix} 1 & 0 & 0 \\ 2 & 1 & 0 \\ 4 & 2 & 1 \end{bmatrix} \text{ ve } U = \begin{bmatrix} 1 & 3 & 6 \\ 0 & -7 & -11 \\ 0 & 0 & 11 \end{bmatrix} \text{olur. } y = \begin{bmatrix} 3 \\ 3 \\ 1 \end{bmatrix} \text{ ve } x = \begin{bmatrix} 3 \\ -2 \\ 1 \end{bmatrix} \text{bulunur.}
$$

**Cholesky Yöntemi**: Bu yöntem *LU* ayrıştırma yönteminde kullanılacak olan üst üçgensel matrisin herhangi bir *U* matrisindense  $L^T$  matrisi olarak belirlenmesini temel almaktadır.

$$
A = \begin{bmatrix} a_{11} & a_{12} & a_{13} \\ a_{21} & a_{22} & a_{23} \\ a_{31} & a_{32} & a_{33} \end{bmatrix} = \begin{bmatrix} l_{11} & 0 & 0 \\ l_{21} & l_{21} & 0 \\ l_{31} & l_{32} & l_{31} \end{bmatrix} \begin{bmatrix} l_{11} & l_{21} & l_{31} \\ 0 & l_{22} & l_{32} \\ 0 & 0 & l_{33} \end{bmatrix} = LL^T = \begin{bmatrix} l_{11}^2 & l_{11}l_{21} & l_{11}l_{31} \\ l_{21}l_{11} & l_{21}^2 + l_{22}^2 & l_{21}l_{31} + l_{22}l_{32} \\ l_{31}l_{11} & l_{21}l_{31} + l_{22}l_{32} & l_{31}^2 + l_{32}^2 + l_{33}^2 \end{bmatrix}
$$

eşitliği kullanılarak  $L$  matrisi belirlenir.

 $Ax = b$  sistemi

$$
Ax = b \Rightarrow [LL^T]x = b \Rightarrow L[L^T x] = b \Rightarrow Ly = b
$$

şeklinde yeniden yazılır. Öncelikle  $Ly = b$  çözülür ve ardından  $L^T x = y$  ile çözüm elde edilir.

• L ve  $L^T$  matrisleri LU ayrışımına benzer mantıkla  $A = LL^T$  eşitliği ile belirlenir.

 $l_{11}^2 = a_{11} \Rightarrow l_{11} = \sqrt{a_{11}}$  olur.  $l_{11}l_{21} = a_{12} = a_{12}/l_{11}$  ve  $l_{11}l_{31} = a_{31} \Rightarrow l_{31} = a_{31}/l_{11}$  bulunur.  $l_{21}^2 + l_{22}^2 = a_{22} \Rightarrow l_{22} = \sqrt{a_{22} - l_{21}^2}$  ve  $l_{21}l_{31} + l_{22}l_{32} = a_{23} \Rightarrow l_{32} = (a_{23} - l_{21}l_{31})/l_{22}$  bulunur.  $l_{31}^2 + l_{32}^2 + l_{33}^2 = a_{33} \Rightarrow l_{32} = \sqrt{a_{33} - l_{31}^2 - l_{32}^2}$  bulunur.

- Bir A matrisi ancak pozitif tanımlı ise, yani  $\forall x \in \mathbb{R}^n \setminus \{0\}$  için  $x^T A x > 0$  ise, Cholesky yöntemi uygulanabilir.
- Yöntem ismini Fransız matematikçi Andre-Louis Cholesky'den almaktadır.

• 
$$
\text{Örneğin, } A = \begin{bmatrix} 4 & 2 & 14 \\ 2 & 17 & -5 \\ 14 & -5 & 83 \end{bmatrix}, b = \begin{bmatrix} 14 \\ -101 \\ 155 \\ 155 \end{bmatrix} \text{ için } L = \begin{bmatrix} 2 & 0 & 0 \\ 1 & 4 & 0 \\ 7 & -3 & 5 \end{bmatrix} \text{olur. } y = \begin{bmatrix} 7 \\ -27 \\ 5 \end{bmatrix} \text{ ve } x = \begin{bmatrix} 3 \\ -6 \\ 1 \end{bmatrix} \text{ bulunur.}
$$
  
\n•  $\text{Örneğin, } A = \begin{bmatrix} 9 & 6 & -3 \\ 6 & 13 & -5 \\ -3 & -5 & 18 \end{bmatrix}, b = \begin{bmatrix} -18 \\ -45 \\ 97 \end{bmatrix} \text{ için } L = \begin{bmatrix} 3 & 0 & 0 \\ 2 & 3 & 0 \\ -1 & -1 & 4 \end{bmatrix} \text{olur. } y = \begin{bmatrix} -6 \\ -11 \\ 20 \end{bmatrix} \text{ ve } x = \begin{bmatrix} 1 \\ -2 \\ 5 \end{bmatrix} \text{bulunur.}$   
\n•  $\text{Örneğin, } A = \begin{bmatrix} 4 & 2 \\ 2 & 5 \end{bmatrix}, b = \begin{bmatrix} 2 \\ 3 \end{bmatrix} \text{ için } L = \begin{bmatrix} 2 & 0 \\ 1 & 2 \end{bmatrix} \text{olur. } y = \begin{bmatrix} 1/4 \\ 1/2 \end{bmatrix} \text{bulunur.}$ 

#### **10. Lineer Denklem Sistemleri: İteratif Yöntemler**

- <span id="page-11-0"></span>**Jacobi İterasyonu**: Jacobi iterasyonu A katsayılar matrisini sırasıyla köşegen, alt üçgensel ve üst üçgensel yapıda olan
	- $D, L$  ve  $U$  matrislerini kullanarak  $A = D + L + U$  şeklinde ele almaktadır. Örneğin,

$$
A = \begin{bmatrix} a_{11} & a_{12} & \dots & a_{1n} \\ a_{21} & a_{22} & \dots & a_{2n} \\ \dots & \dots & \dots & \dots \\ a_{n1} & a_{n2} & \dots & a_{nn} \end{bmatrix}, D = \begin{bmatrix} a_{11} & 0 & \dots & 0 \\ 0 & a_{22} & \dots & 0 \\ \dots & \dots & \dots & \dots \\ 0 & 0 & \dots & a_{nn} \end{bmatrix}, L = \begin{bmatrix} 0 & 0 & \dots & 0 \\ a_{21} & 0 & \dots & 0 \\ \dots & \dots & \dots & \dots \\ a_{n1} & a_{n2} & \dots & 0 \end{bmatrix}, U = \begin{bmatrix} 0 & a_{12} & \dots & a_{12} \\ 0 & 0 & \dots & a_{2n} \\ \dots & \dots & \dots & \dots \\ 0 & 0 & \dots & 0 \end{bmatrix}
$$

matrisleri kullanılarak  $A$  katsayı matrisi  $A$ (0) başlangıç tahmini ile

 $Ax = b \Rightarrow (D + L + U)x = b \Rightarrow x = D^{-1}(-(L + U)x + b) \Rightarrow x^{(k+1)} = D^{-1}(-(L + U)x^{(k)} + b), k = 0, 1, 2, ...$ iterasyonu kullanılarak  $x$  çözüm vektörüne yakınsama amaçlanır.

• Benzer şekilde  $\{E_1, ..., E_n\}$  denklem sistemi kullanılarak

$$
a_{11}x_1 + a_{12}x_2 + \dots + a_{1n}x_n = b_1 \Rightarrow x_1 = (-(a_{12}x_2 + \dots + a_{1n}x_n) + b_1)/a_{11}
$$
  
\n
$$
a_{21}x_1 + a_{22}x_2 + \dots + a_{2n}x_n = b_2 \Rightarrow x_2 = (-(a_{21}x_1 + \dots + a_{2n}x_n) + b_2)/a_{21}
$$
  
\n...

 $a_{n1}x_1 + a_{n2}x_2 + \dots + a_{nn}x_n = b_n \Rightarrow x_n = (-(a_{n1}x_1 + \dots + a_{nn}x_n) + b_n)/a_{nn}$ olur. Dolayısıyla iterasyon aynı  $x^{(0)}$  başlangıç tahmini

$$
x_i^{(k+1)} = \frac{1}{a_{ii}} \left( \sum_{\substack{j=1 \ j \neq i}}^n \left( -a_{ij} x_j^{(k)} \right) + b_i \right), i = 1, 2, ..., n \& k = 0, 1, 2, ...
$$

şeklinde de yazılabilir. Bu gösterim aşağıdaki gibi de yazılabilmektedir.

$$
T = \begin{bmatrix} 0 & -a_{12}/a_{11} & \dots & -a_{1n}/a_{11} \\ a_{21}/a_{22} & 0 & \dots & -a_{2n}/a_{22} \\ \dots & \dots & \dots & \dots & \dots \\ -a_{n1}/a_{nn} & -a_{n2}/a_{nn} & \dots & 0 \\ x^{(n+1)} - x^{(n)} \end{bmatrix} \Rightarrow x^{(k+1)} = Tx^{(k)} + b, k = 0, 1, 2, \dots
$$
  
Ha  
ta kontrolii  $||x^{(n+1)} - x^{(n)}||_2 < \varepsilon$ veya  $||x^{(n+1)} - x^{(n)}||_{\infty}/||x^{(n+1)}||_{\infty} < \varepsilon$ seklinde kullanılabilir.

• Jacobi yöntemi köşegen baskın, yani köşegen elemanları mutlak değerce diğer satır elamanlarının mutlak değerlerinin toplamından büyük olduğu, katsayı matrislerini içeren sistemlerde kullanılabilir.

• 
$$
\text{Örneğin, } [A|b] = \begin{bmatrix} 10 & -1 & 2 & 0 \\ -1 & 11 & -1 & 3 \\ 2 & -1 & 10 & -1 \\ 0 & 3 & -1 & 8 \end{bmatrix} \begin{bmatrix} 6 \\ 25 \\ -11 \\ 15 \end{bmatrix} \text{ için } x^{(0)} = \begin{bmatrix} 0 \\ 0 \\ 0 \\ 0 \end{bmatrix}, x^{(1)} = \begin{bmatrix} 0.6 \\ 2.27 \\ -1.1 \\ 1.875 \end{bmatrix}, x^{(2)} = \begin{bmatrix} 1.0473 \\ 1.7159 \\ -0.8052 \\ 0.8852 \end{bmatrix}, x^{(3)} = \begin{bmatrix} 0.9326 \\ 2.0523 \\ -1.0493 \\ 1.1309 \end{bmatrix}
$$

• 
$$
\text{Örneğin, } [A|b] = \begin{bmatrix} 3 & 2 \\ 1 & 5 \end{bmatrix} \begin{bmatrix} 5 \\ 6 \end{bmatrix} \text{ için } x^{(0)} = \begin{bmatrix} 0 \\ 0 \end{bmatrix} \text{ise } x^{(1)} = \begin{bmatrix} 5/3 \\ 6/5 \end{bmatrix}, x^{(2)} = \begin{bmatrix} 13/15 \\ 13/15 \end{bmatrix}, x^{(3)} = \begin{bmatrix} 1.09 \\ 1.03 \end{bmatrix} \text{ile } \begin{bmatrix} 1 \\ 1 \end{bmatrix} \text{çözümüne varılır.}
$$
  
\n $\begin{bmatrix} 3 & -1 & -1 \end{bmatrix} \begin{bmatrix} 2 \\ 1 \end{bmatrix} = \begin{bmatrix} 1 \\ 1 \end{bmatrix} \begin{bmatrix} 1 \\ 1 \end{bmatrix} \begin{bmatrix} 4/3 \\ 1 \end{bmatrix} = \begin{bmatrix} 1.3056 \\ 1.03 \end{bmatrix} \begin{bmatrix} 0.9074 \\ 1 \end{bmatrix}$ 

- Örneğin,  $[A|b] = |$ 1 4 1 1 −1 3 || −1 8  $\int$  için  $x^{(0)} =$ 1 1  $\bigg|$ ,  $x^{(1)} = \bigg|$ −3/4 8/3  $\big|$ ,  $x^{(2)} = \big|$ −1.25 1.9722  $\bigg|, x^{(3)} = \bigg|$ −1.0694 1.8148 ] olur.
- **•** Gauss-Seidel Yöntemi: Bu yöntemde yöntem, her adımda bulunmuş  $x^{(k+1)}$  elemanları kullanılacak şekilde değişir.

$$
x_i^{(k+1)} = \frac{1}{a_{ii}} \left( \sum_{j < i} \left( -a_{ij} x_j^{(k+1)} \right) + \sum_{j > i} \left( -a_{ij} x_j^{(k)} \right) + b_i \right), i = 1, 2, \dots, n \& k = 0, 1, 2, \dots
$$

iterasyonu aynı tolerans kontrolü ile devam ettirilerek çözüme yakınsama amaçlanır.

- Benzer şekilde matris formunda gösterilebilen bu yöntem için de katsayı matrisi köşegen baskın yapıda olmalıdır.
- Örneğin,  $[A|b] = |$ 12 3 5 1 5 3 3 7 13 || 1 28 76 | için  $x^{(0)} =$  | 1 0 1  $\big|$ ,  $x^{(1)} = \big|$ 0.5 4.9 3.0943  $\big|$ ,  $x^{(2)} = \big|$ 0.14679 3.7153 3.8118 olur.  $\varepsilon_i = 100 \times \left| \frac{x_i^{(k+1)} - x_i^{(k)}}{x_i^{(k)}} \right|$  $\frac{x_i^{(k)}}{x_i^{(k)}}$ ve  $\varepsilon^{(k+1)} = \max\left(\varepsilon_i^{(k)}\right)$ alınırsa  $\varepsilon = \frac{9}{100}$ ile  $x^{(6)} = [0.99919 \quad 3.0001 \quad 4.0001]^T$  yaklaşık çözüm kabul edilir.
- Örneğin,  $[A|b] = \begin{bmatrix} 16 & 3 \\ 7 & -11 \end{bmatrix} \begin{bmatrix} 11 \\ 13 \end{bmatrix}$  için  $x^{(0)} = \begin{bmatrix} 1 \\ 1 \end{bmatrix}$  $\begin{bmatrix} 1 \\ 1 \end{bmatrix}$  ise  $x^{(1)} = \begin{bmatrix} 0.5 \\ -0.8636 \end{bmatrix}$ ,  $x^{(2)} = \begin{bmatrix} 0.8494 \\ -0.6413 \end{bmatrix}$ ,  $x^{(3)} = \begin{bmatrix} 0.8077 \\ -0.6679 \end{bmatrix}$  olur. Çözüm  $x^{(7)} = \begin{bmatrix} 0.8122 \\ -0.6650 \end{bmatrix}$ olarak kabul edilir.

#### <span id="page-12-0"></span>**11. Lagrange İnterpolasyonu**

- İnterpolasyon, basitçe, var olan sayısal değerleri kullanarak aralık içinde olan diğer noktalardaki değerin tahmin edilmesiyle ilgilidir. Değeri tahmin edilecek nokta aralık dışında olduğunda ise "Ekstrapolasyon" kullanılabilir.
- Örneğin bir ülkenin 1960, 1970, 1980 ve 1990 yıllarındaki nüfusu verisi ile 1975 yaklaşık nüfusu tahin edilebilir.
- Bu süreç "interpolasyon polinomu" denilen verilen noktalarda incelenilen  $f(x)$  fonksiyonu ile aynı değere sahip olan bir  $P(x)$  polinomunun belirlenmesiyle mümkündür.
- **Teorem:** f fonksiyonu [a, b] üzerinde tanımlı ve sürekli olsun. Her bir  $\varepsilon > 0$  için  $|f(x) P(x)| < \varepsilon$  şartını [a, b] üzerindeki her  $x$  için sağlayan bir  $P(x)$  polinomu vardır.
- Lagrange İnterpolasyonu
- Bir f fonksiyonu için  $(x_0, y_0)$  ve  $(x_1, y_1)$  noktalarında  $P(x_0) = f(x_0) = y_0$  ve  $P(x_0) = f(x_0) = y_0$  olan polinom

$$
P(x) = \frac{(x - x_1)}{(x_0 - x_1)} y_0 + \frac{(x - x_0)}{(x_1 - x_0)} y_1
$$

şeklinde tanımlanabilir. Burada  $L_0(x) = (x - x_1)/(x_0 - x_1)$  ve  $L_1(x) = (x - x_0)/(x_1 - x_0)$  denirse bu fonksiyonlar  $L_0(x_0) = L_1(x_1) = 1, L_0(x_1) = L_1(x_0) = 0$ 

şartlarını sağlarlar. Dolayısıyla hem  $f(x)$  hem de  $P(x)$  aynı  $(x_0, f(x_0))$  ve  $(x_1, f(x_1))$  noktalarından geçecektirler.

- Örneğin, (2,4) ve (5,1) noktaları için  $P(x) = -x + 6$  polinomu aynı noktalardan geçen interpolasyon polinomudur.
- Genel durumda her bir  $k = 0,1,...,n$  için  $L_{n,k}(x)$  fonksiyonları

$$
a. L_{n,k}(x_i) = 0, \qquad i \neq k
$$
  

$$
b. L_{n,k}(x_i) = 1, \qquad i = k
$$

şeklindedir. Bu şartların sağlanması için  $L_{n,k}(x)$  fonksiyonunun payı her  $k = 0,1,...,n$  için  $(x - x_k)$  dışındaki tüm çarpanları içermeli iken paydada bu çarpanların  $x = x_k$  için yazılması gerekmektedir. Bu durumda  $L_{n,k}(x)$  şöyledir:

$$
L_{n,k}(x) = \frac{(x - x_0)(x - x_1) \dots (x - x_{k-1})(x - x_{k+1}) \dots (x - x_n)}{(x_k - x_0)(x_k - x_1) \dots (x_k - x_{k-1})(x_k - x_{k+1}) \dots (x_k - x_n)}.
$$

**Teorem:**  $x_0, x_1, ..., x_n$  șeklindeki  $(n + 1)$  ayrık noktada bir f fonksiyonunun değerleri biliniyor olsun. Bu durumda n. dereceden  $P(x)$  polinomu  $k = 0, 1, ..., n$  için  $f(x_k) = P(x_k)$  olacak şekilde aşağıdaki gibi tanımlanır:

$$
P(x) = f(x_0)L_{n,0}(x) + f(x_1)L_{n,1}(x) + \dots + f(x_n)L_{n,n}(x) = \sum_{k=0}^n f(x_k)L_{n,k}(x) = \sum_{k=0}^n f(x_k) \left[ \prod_{\substack{i=0 \ i \neq k}}^n \frac{x - x_i}{x_k - x_i} \right].
$$

- Örneğin,  $f(x) = 1/x$  fonksiyonu için  $x_0 = 2$ ,  $x_1 = 2.5$  ve  $x_2 = 4$  noktaları kullanılarak  $x = 3$  değerindeki yaklaşık değeri tahmin etmek için  $P_2(x) = 0.05x^2 - 0.425x + 1.15$  fonksiyonu kullanılabilir.  $P_2(x) \approx 0.325$  bulunur.
- Örneğin,  $f(2) = 1$ ,  $f(3) = 2$ ,  $f(-1) = 3$ ,  $f(4) = 4$  ise  $P_3(x) = 0.01666x^3 + 0.35x^2 1.06666x + 1.6$  bulunur.
- Örneğin,  $f(2) = 0.5$ ,  $f(2.75) = 4/11$  ve  $f(4) = 0.25$  ise ikinci derece Lagrange interpolasyon polinomu  $P_2(x) =$  $x^2/22 - 35x/88 + 49/44$  olur. Bu durumda  $f(3) \approx P_2(3) = 0.32955$  bulunur.
- Teorem: Eğer  $x_0, x_1, ..., x_n$  noktaları [a, b] aralığında (n + 1) farklı nokta ve  $f \in C^{n+1}([a, b])$  ise ∀x ∈ [a, b] için

$$
f(x) = P(x) + \frac{f^{(n+1)}(\xi(x))}{(n+1)!}(x - x_0) \dots (x - x_n)
$$

olacak sekilde bir  $\xi(x) \in (a, b)$  vardır.

- Bu teorem ile Lagrange interpolasyonundaki hata için bir üst sınır belirlenebilir.
- Örneğin,  $f(x) = 1/x$  fonksiyonu için  $x_0 = 2$ ,  $x_1 = 2.75$  ve  $x_2 = 4$  ise  $|R(x)| \le 9/256$  olacaktır.

#### <span id="page-13-0"></span>**12. İnterpolasyon – II: Neville ve Newton Yöntemleri**

- **Neville Yöntemi**: Bu yaklaşım 1934 yılında İngiliz matematikçi Eric Harold Neville tarafından oluşturulmuştur ve  $n +$ 1 nokta için en fazla n. dereceden bir interpolasyonu polinomunun oluşturulması için ardışık bir yöntem sunar.
- **•** Teorem: f fonksiyonu  $x_0, x_1, ..., x_n$  noktalarında tanımlı olsun ve  $x_i, x_j \in [x_0, x_k]$  olacak şekilde iki farklı sayı alınsın. Eğer

$$
P(x) = \frac{(x - x_j)P_{0,1,..,j-1,j+1,...,k}(x) - (x - x_i)P_{0,1,...,i-1,i+1,...,k}(x)}{x_i - x_j}
$$

ise  $P(x)$  polinomu  $x_0, x_1, ..., x_k$  şeklindeki  $k + 1$  farklı noktada f fonksiyonuna karşı gelen k. Lagrange polinomudur.

• Neville yönteminde polinomlar  $Q_{i,j}$  şeklinde  $0 \le j \le i$  için yeniden indislenerek  $Q_{i,j} = P_{i-j,i-j+1,\dots,i-1,i}$  halini alır ve  $x_{i-j}, x_{i-j+1}, \ldots, x_{i-1}, x_i$  gibi  $j+1$  noktada ilgilenilen fonksiyonu kesen polinom bulunur.

$$
Q_{i,j}(x) = \frac{(x - x_{i-j})Q_{i,j-1}(x) - (x - x_i)Q_{i-1,j-1}(x)}{x_i - x_{i-j}}.
$$

 $\ddot{O}$ rneğin,  $f(1.0) = 0.7651977$ ,  $f(1.3) = 0.6200860$ ,  $f(1.6) = 0.4554022$ ,  $f(1.9) = 0.2818186$  ve  $f(2.2) =$ 0.1103623 şeklinde 5 farklı nokta  $x_0 = 1.0$ ,  $x_1 = 1.3$ ,  $x_2 = 1.6$ ,  $x_3 = 1.9$  ve  $x_4 = 2.2$  olarak verilmiş ise

$$
P_0 = Q_{0,0} = f(x_0)
$$
  
\n
$$
P_1 = Q_{1,0} = f(x_1)
$$
  
\n
$$
P_{0,1} = Q_{1,1}
$$
  
\n
$$
P_{1,2} = Q_{2,1}
$$
  
\n
$$
P_{1,2} = Q_{2,1}
$$
  
\n
$$
P_{1,2} = Q_{2,1}
$$
  
\n
$$
P_{1,2,3} = Q_{3,2}
$$
  
\n
$$
P_{1,2,3} = Q_{3,2}
$$
  
\n
$$
P_{1,2,3} = Q_{3,2}
$$
  
\n
$$
P_{1,2,3,4} = Q_{4,3}
$$
  
\n
$$
P_{1,2,3,4} = Q_{4,3}
$$
  
\n
$$
P_{1,2,3,4} = Q_{4,3}
$$
  
\n
$$
P_{1,2,3,4} = Q_{4,3}
$$
  
\n
$$
P_{1,2,3,4} = Q_{4,3}
$$
  
\n
$$
P_{1,2,3,4} = Q_{4,3}
$$
  
\n
$$
P_{1,2,3,4} = Q_{4,3}
$$
  
\n
$$
P_{1,2,3,4} = Q_{4,3}
$$
  
\n
$$
P_{1,2,3,4} = Q_{4,3}
$$

şeklinde tablo üzerinden ardışık hesap ile  $Q_{4,4}$  polinomu elde edilir. İstenen hassasiyet yakalanamamış ise yeni bir noktanın, örneğin  $x_5 = 2.5$ , eklenmesi ile  $Q_{5,5}$  polinomu tüm hesapların en baştan yeniden yapılmasına gerek kalmadan, bu tabloya yapılacak eklemelerle elde edilebilir. Bu örnek için  $Q_{4,4}(1.5) = 0.5118200$  olarak bulunur.

- Örneğin,  $x_i = 8.1, 8.3, 8.6, 8.7$  için  $f(x_i) = 16.9446, 17.56492, 18.50515, 18.82091, i =  $\overline{1,4}$  ise  $x = 8.4$  için$ yaklaşık değer  $Q_{3,3}(8.4) = 17.8770925$  olarak elde edilir.
- **Newton Yöntemi**: Newton bölünmüş farklar yöntemi, tablodan ardışık hesap ile interpolasyon polinomunun derecesinin artacağı durumlarda sıfırdan hesap yerine var olan hesapların üzerinden devam etme imkanı sağlar.
- $(x_1, y_1), (x_2, y_2), ..., (x_{n+1}, y_{n+1})$  noktalarından geçen n. derece Newton interpolasyon polinomu

$$
P_n(x) = a_1 + a_2(x - x_1) + a_3(x - x_1)(x - x_2) + \dots + a_{n+1}(x - x_1)(x - x_2) \dots (x - x_n)
$$

şeklinde verilir. Burada katsayılar

$$
a_1 = y_1, a_2 = \frac{y_2 - y_1}{x_2 - x_1} = f[x_2, x_1], a_3 = \frac{\frac{y_3 - y_2}{x_3 - x_2} - \frac{y_2 - y_1}{x_2 - x_1}}{x_3 - x_1} = f[x_3, x_2, x_1] = \frac{f[x_3, x_2] - f[x_2, x_1]}{x_3 - x_1}
$$
  
ile verilir. Genel durumda  $a_{k+1} = f[x_{k+1}, x_k, ..., x_2, x_1] = \frac{f[x_{k+1}, x_k, ..., x_2] - f[x_k, ..., x_2, x_1]}{x_1 - x_1}$ seklindedir.

 $x_{k+1}-x_1$ 

• Katsayılar benzer şekilde tablo üzerinden hesaplanabilmektedir:

$$
y_{1} = a_{1}
$$
  
\n
$$
y_{2}
$$
  
\n
$$
y_{3}
$$
  
\n
$$
y_{4}
$$
  
\n
$$
f[x_{3}, x_{2}]
$$
  
\n
$$
f[x_{4}, x_{3}, x_{2}]
$$
  
\n
$$
f[x_{4}, x_{3}, x_{2}]
$$
  
\n
$$
f[x_{5}, x_{4}, x_{3}, x_{2}]
$$
  
\n
$$
f[x_{6}, x_{4}, x_{3}, x_{2}]
$$
  
\n
$$
f[x_{7}, x_{4}, x_{3}, x_{2}]
$$
  
\n
$$
f[x_{8}, x_{4}, x_{3}, x_{2}]
$$
  
\n
$$
f[x_{9}, x_{1}, x_{2}, x_{1}] = a_{5}
$$
  
\n
$$
f[x_{1}, x_{2}, x_{3}, x_{2}]
$$
  
\n
$$
f[x_{2}, x_{4}, x_{3}, x_{2}]
$$
  
\n
$$
f[x_{4}, x_{5}, x_{4}, x_{3}, x_{2}]
$$

- Örneğin,  $(x_1, y_1) = (0,0)$ ,  $(x_2, y_2) = (0.1, 0.1210)$ ,  $(x_3, y_3) = (0.2, 0.2258)$ ,  $(x_4, y_4) = (0.5, 0.4650)$  ve  $(x_5, y_5) =$ (0.8,0.6249) noktaları kullanılarak elde edilen interpolasyon polinomu  $P_4(x)$  ile  $P_4(0.35) = 0.3577$  olur.
- Örneğin,  $(-1,3)$ ,  $(0, -4)$ ,  $(1,5)$ ,  $(2, -6)$  için  $P_3(x) = -6x^3 + 8x^2 + 7x 4$  elde edilir.

#### <span id="page-14-0"></span>**13. İnterpolasyon – III: Hermite Yöntemi ve Splaynlar**

- Hermite Yöntemi: Yöntem verilen noktalarda bir f ve f'nin bazı türevleri ile aynı değere sahip olan en düşük dereceli "osküle polinom" kavramından faydalanmaktadır.
- **•** Teorem:  $x_0, x_1, ..., x_n$  bir  $[a, b]$  aralığında  $(n + 1)$  farklı nokta ve  $m_i$  de her bir  $i = 0, 1, ..., n$  içim  $x_i$ 'ye karşılık gelen pozitif tamsayı olsun. Ayrıca  $m = \max_{0 \le i \le n} m_i$  ve  $f \in C^m([a, b])$  olsun. Bu durumda f fonksiyonuna karşılık gelen en küçük dereceden osküle polinom her bir  $i=0,1,...$  ,  $n$  ve  $k=0,1,...$  ,  $m_i$  için şu koşulu sağlayan polinomdur:

$$
\frac{d^k P(x_i)}{dx^k} = \frac{d^k f(x_i)}{dx^k}.
$$

- $n = 0$  için  $f$  fonksiyonuna karşılık gelen osküle polinom Taylor polinomu iken,  $m_i = 0$  ise her bir  $i = 0,1,...,n$  için bu osküle polinom  $n$ . Dereceden Lagrange interpolasyon polinomudur.
- $m_i = 1$  iken Hermite polinomları, hem f fonksiyonunun hem de türevlerinin değerlerini sağlayan polinomlardır. Ayrıca verilen noktalarda türev aynı olduğundan elde edilen polinomun grafiği de verilen noktalarda uyumlu olacaktır.
- **Teorem:**  $x_0, x_1, ..., x_n$  bir [a, b] aralığında  $n + 1$  farklı nokta ise bu noktalarda f ve f' ile uyuşan en küçük  $2n + 1$ derecesinden bir polinom aşağıdaki gibi tek bir şekilde verilir. Burada  $L_{n,j}(x)$  Lagrange polinomunu ifade etmektedir.

$$
H_{2n+1}(x) = \sum_{j=0}^{n} f(x_j) H_{n,j}(x) + \sum_{j=0}^{n} f'(x_j) \widehat{H}_{n,j}(x)
$$
  

$$
H_{n,j}(x) = [1 - 2(x - x_j)L'_{n,j}(x_j)]L^2_{n,j}(x), \qquad \widehat{H}_{n,j}(x) = (x - x_j)L^2_{n,j}(x).
$$

- Eğer  $f \in C^{(2n+2)}([a, b])$  ise  $a < \xi(x) < b$  olacak şekilde  $f(x) = H_{2n+1}(x) + \frac{(x-x_0)^2...(x-x_n)^2}{(2n+2)!}$  $\frac{e^{(n-1)(x-x_n)^2}}{(2n+2)!} f^{(2n+2)}(\xi(x))$  olur.
- Örneğin,  $x_0 = 1.3$  için  $f(x_0) = 0.6200860, f'(x_0) = -0.5220232, x_1 = 1.6$  için  $f(x_1) = 0.4554022, f(x_1) = 0.6200860$  $-0.5698959$  ve  $x_2 = 1.9$  için  $f(x_2) = 0.2818186$ ,  $f'(x_2) = -0.5811571$  ise  $H_5(1.5) = 0.5118277$  bulunur.
- **Splayn İnterpolasyon**: Kullanılan nokta sayısının artması durumunda tek bir eğri ile yaklaşım hem hatanın hem de hesap yükü ve kullanımın artmasına yol açmaktadır. Splaynların kullanımı ile veri noktaları çeşitli alt aralıklara bölünerek bu alt aralıklarda daha küçük dereceden polinomlardan oluşan bir parçalı fonksiyon tanımlanabilmektedir.
- Parçalanan alt aralıklarda doğrusal formdaki polinomlar ile lineer splayn fonksiyonları, ikinci dereceden fonksiyonlar ile kuadratik splaynlar veya  $f_k(x) = a_k x^3 + b_k x^2 + c_k x + d_k$ ,  $k = 0,1,...,n$  formunda kübik splaynlar kullanılabilir.
- Örneğin,  $f(3) = 2.5$ ,  $f(4.5) = 1$ ,  $f(7) = 2.5$ ,  $f(9) = 0.5$  verisi için aşağıdaki lineer ve kuadratik splanylar bulunur:

$$
f(x) = \begin{cases} -x + 5.5, 3 \le x \le 4.5 \\ 0.6x - 1.7, 4.5 \le x \le 7, \\ -x + 11.5, 7 \le x \le 9 \end{cases} \qquad f(x) = \begin{cases} -x + 5.5, 3 \le x \le 4.5 \\ 0.64x^2 - 6.76x + 18.46, 4.5 \le x \le 7. \\ -1.6x^2 + 24.6x - 91.3, 7 \le x \le 9 \end{cases}
$$

- Kullanılacak splayn mertebesi veri kümesinin yapısına göre belirlenir. Burada  $(x_1, y_1)$ , ...,  $(x_k, y_k)$  verisi için her bir  $[x_i, x_{i+1})$  alt aralığında kullanılacak y splayn derecesi için  $k \gg n$  olması ve y fonksiyonunun  $m \leq n-1$  için m. dereceden türevlerinin  $[x_1, x_k]$  aralığında sürekli olmasına dikkat edilir.
- Örneğin,  $(x_1, y_1)$ ,  $(x_2, y_2)$ , ...,  $(x_k, y_k)$  verisi için kuadratik splayn interpolasyonu kullanılacaksa oluşturulacak  $k-1$ alt aralıkta *i* −inci [ $x_i$ ,  $x_{i+1}$ ] aralığı için  $s_i = a_i x^2 + b_i x + c_i$  polinomu tanımlanır.
	- o  $k-1$  alt aralıkta toplamda 3(k − 1) katsayının belirlenmesi için  $s_i(x_i) = y_i$ ,  $s_i(x_{i+1}) = y_{i+1}$  şartları ile splaynların veri kümesini sağlaması garanti edilir. Düğüm noktalarında splaynlar aynı değeri vereceği için süreklilik de sağlanır. Uç noktalarla ilgili bu şartlardan  $2(k - 1)$  denklem gelmektedir.
	- $\circ$  Düzgün bir eğri için  $s'_i(x_i) = s'_{i+1}(x_i)$  şartı kullanılarak  $k-2$  şart bulunurken  $s''_1 = 0$  doğal sınır şartının da eklenmesi ile toplamda  $3(k - 1)$  şart elde edilmiş olur ve katsayılar tek şekilde belirlenir.
- Örneğin, (−1,0.038), (−0.8,0.058), (−0.6,0.1), (−0.4,0.2) verisi için aşağıdaki kuadratik splayn belirlenir:

$$
f(x) = \begin{cases} 0.138 + 0.1x, -1 \le x < -0.8\\ 0.49 + 0.98x + 0.55x^2, -0.8 \le x < -0.6\\ 0.616 + 1.4x + 0.9x^2, -0.6 \le x \le -0.4 \end{cases}
$$

#### <span id="page-15-0"></span>**Kaynaklar**

- 1. Burden, R. L., Faires, J. D., Burden, A. M., Numerical Analysis, Cengage learning, 2015.
- 2. Mustafa Bayram, Nümerik Analiz, Sürat Yayınları, 3. Baskı, 2013.
- 3. Francis Scheid, Nümerik Analiz Schaum Serisi, Çeviri Editörü: Hilmi Hacısalihoğlu, Nobel Akademik Yayıncılık, Ankara, 2000.
- 4. Esfandiari, R. S., Numerical methods for engineers and scientists using MATLAB®, Crc Press, 2017.
- 5. Gerald, C. F., Wheatley, P. O., Applied numerical analysis. Pearson Education India, 2004.
- 6. Mathews, J. H., Fink, K. D., Numerical methods using MATLAB, Prentice Hall, 2004.
- 7. Coşkun, E., Sayısal Analize Giriş (MATLAB/Octave ile Vektör Cebirsel Yaklaşım), 2006.
- 8. Uzun, İ., Nünerik Analiz Mühendislik Problemlerinde Çözüm Yöntemleri, Beta, 2016.
- 9. Amirali, G., Amirali, İ., Nümerik Analiz Teori ve Uygulamalarla, Seçkin, 2018.
- 10. Bakioğlu, M., Sayısal Analiz, Birsen, 2011.
- 11. Çağal, B., Sayısal Analiz, Birsen, 1989.
- 12. Karagöz, İ., Sayısal Analiz ve Mühendislik Uygulamaları, Dora, 2017.
- 13. Aysun Tezel Özturan, Bilgisayar Destekli Nümerik Analiz, Nobel, 2021.
- 14. Karaboğa, N., Sayısal Yöntemler ve MATLAB Uygulamaları, Nobel, 2019.